## SAP ABAP table V\_T5NKJ {Generated Table for View}

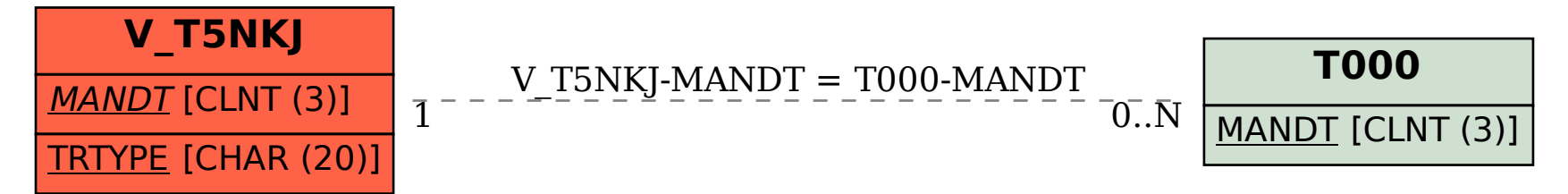